## **Guide on Accessing AICPA & CIMA CPD Courses for CVA Charter Holders & Associate CVAs**

Please find the step-by-step instructions below on how to create a profile and access AICPA-CIMA's online courses.

*Kindly note that you need not be a member of AICPA & CIMA to sign up for their online courses.* 

1. Go to **[AICPA & CIMA website](https://www.aicpa-cima.com/register)** to create a new free account.

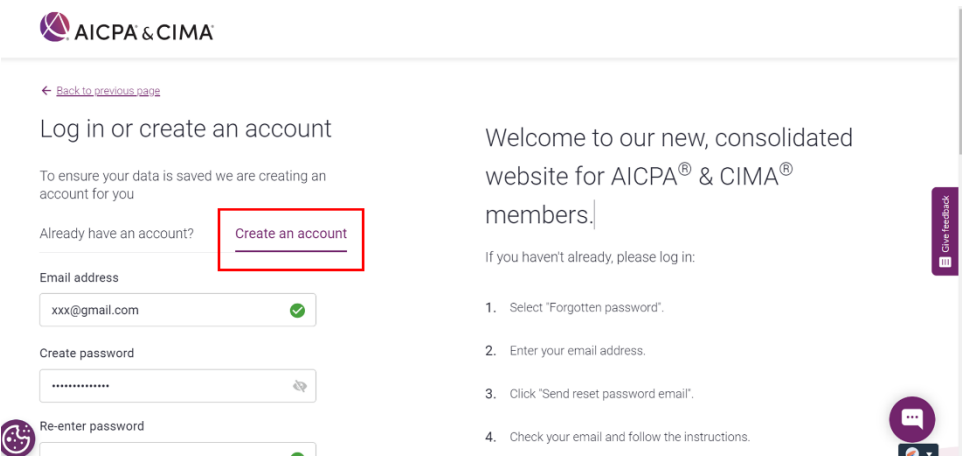

- 2. Please remain logged in before clicking any of the above course links in order for the promo code to work.
- 3. At "Shopping Cart", enter the promo code to enjoy discounted rate. Note: Please approach IVAS [\(ivas@acra.gov.sg\)](mailto:ivas@acra.gov.sg) if you do not have the promo code.

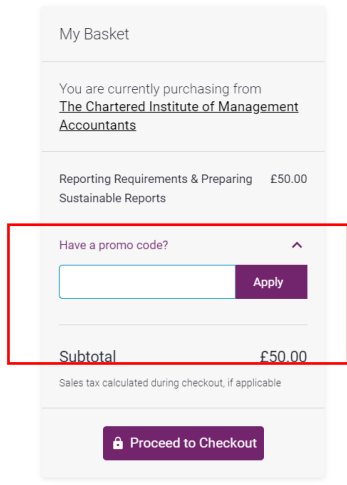